# **Formulation des variables annexes nécessaires à la codification de la PCS 2020, de ses catégorisations complémentaires, et d'ISCO-08**

# **1. Questions et variables annexes nécessaires pour la PCS 2020**

Le protocole de codification de la PCS 2020 nécessite quatre variables annexes (STATUT, PUB, TAILLE, CPF), construites à partir de de trois questions (*STATUT\_PUBLIC\_PRIVE*, *TAILLE\_ENTREPRISE*, *POSITION\_PUBLIC\_PRIVE*).

La première question (*STATUT\_PUBLIC\_PRIVE*), qui concerne la situation dans l'emploi de l'enquêté, permet de construire la variable « statut » (STATUT), sur laquelle repose un des principaux clivages de la nomenclature PCS. Elle distingue les indépendants des salariés. Cette question permet également de construire, pour les salariés, la variable « nature de l'employeur » (PUB) qui distingue les salariés du secteur public et du secteur privé et d'identifier les aides familiaux.

Cette question *STATUT\_PUBLIC\_PRIVE* est formulée de la manière suivante pour l'emploi actuel (respectivement l'emploi antérieur, notamment lorsqu'on est au chômage ou en inactivité) :

#### *Êtes-vous (ou étiez-vous) :*

- *1. À votre compte (y compris gérant de société ou chef d'entreprise salarié)*
- *2. Salarié(e) de la fonction publique (État, territoriale ou hospitalière)*
- *3. Salarié(e) d'une entreprise (y compris d'une association ou de la Sécurité sociale)*
- *4. Salarié(e) d'un particulier*
- *5. Vous travaill(i)ez, sans être rémunéré(e), avec un membre de votre famille*

Les variables annexes utilisées pour la codification sont construites de la manière suivante à partir de la question *STATUT\_PUBLIC\_PRIVE* :

- statut de l'emploi (STATUT) : la modalité 1 correspond au statut d'indépendant (STATUT = 2). les modalités 2, 3 et 4 au statut de salarié (STATUT = 1), et la modalité 5 au statut d'aide familial  $(STATUT = 3)$  :
- nature de l'employeur pour les salariés (PUB) : la modalité 2 correspond à un employeur public (PUB = 2), la modalité 3 correspond à un employeur privé (PUB = 1) et la modalité 4 des salariés de particulier est sans objet (PUB = .).

Pour les personnes ayant déclaré travailler à leur compte (STATUT = 2), une deuxième question portant sur le nombre de personnes travaillant dans l'entreprise (chef d'entreprise ou associés, salariés, intérimaires, apprentis, stagiaires rémunérés, aides familiaux, etc.) est posée : *TAILLE\_ENTREPRISE*, qui permet de créer la variable « taille de l'entreprise » (TAILLE, dont les trois modalités correspondent à la fusion des deux premières de la question et aux deux dernières telles quelles).

La question *TAILLE\_ENTREPRISE* est formulée de la manière suivante pour l'emploi actuel (respectivement l'emploi antérieur, notamment lorsqu'on est au chômage ou en inactivité) :

*En vous comptant, combien de personnes travaillent / travaillaient dans votre entreprise ? Inclure : salariés, apprentis, stagiaires rémunérés, intérimaires, saisonniers, personnes qui travaillent sans être rémunérées avec un membre de leur famille.*

- *1. Une seule personne : vous travaillez seul(e) / vous travailliez seul(e)*
- *2. Entre 2 et 10 personnes*
- *3. Entre 11 et 49 personnes*
- *4. 50 personnes ou plus*

La troisième question, *POSITION\_PUBLIC\_PRIVE*, collectée uniquement auprès des salariés (hors salariés de particulier<sup>1</sup>) (STATUT = 1, PUB = 1 ou 2), et de façon différenciée selon que l'employeur est privé ou public, permet de construire la variable « classification professionnelle » (CPF) :

La question *POSITION\_PUBLIC\_PRIVE*, est formulée de la manière suivante pour l'emploi actuel (respectivement l'emploi antérieur, notamment lorsqu'on est au chômage ou en inactivité) :

*Dans cet emploi, êtes-vous (ou étiez-vous) :*

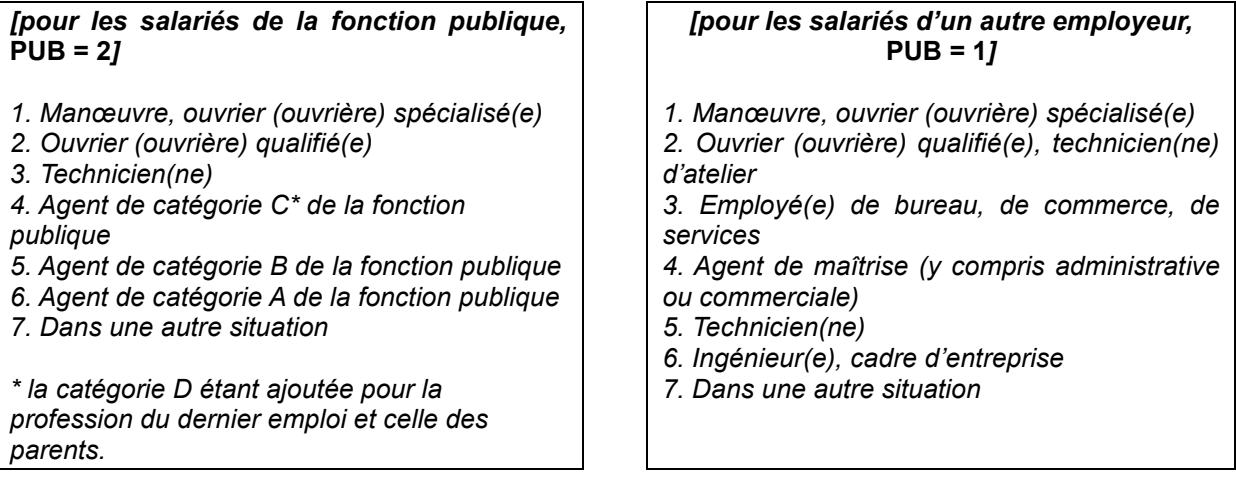

Les modalités proposées suivent la hiérarchie des emplois, au moins partiellement, pour faciliter la compréhension des personnes interrogées. Pour les salariés de la fonction publique, les emplois techniques sont traités à part, en premier, de façon à être en miroir des positions équivalentes occupées par les salariés des entreprises ou d'associations.

La variable de classification professionnelle (CPF) conserve l'ensemble des modalités de réponse à la question *POSITION\_PUBLIC\_PRIVE*, à l'exception des modalités 1, 2 et 3 d'ouvriers et ouvrières et de techniciens et techniciennes de la fonction publique, qui sont fusionnées à celles d'ouvriers et ouvrières et de techniciens et techniciennes du secteur privé pour la codification.

# **2. Question et variable additionnelle nécessaire pour construire le schéma de classe d'emploi**

Pour pouvoir coder le schéma de classe d'emploi, il faut ajouter à ces trois questions celle relative au contrat de travail (*CONTRAT*), qui permet de distinguer les fonctionnaires et salariés en contrat à durée indéterminée des salariés en contrat à durée limitée (CDD, intérim, etc. ; variable CONTRAT\_).

Cette question, *CONTRAT*, est formulée de la manière suivante pour l'emploi actuel (respectivement l'emploi antérieur, notamment lorsqu'on est au chômage ou en inactivité) :

#### *Dans cet emploi, êtes-vous (ou étiez-vous) :*

- *1. CDI, fonctionnaire*
	- *2. CDD, intérim*

1

- *3. Alternance, stage*
- *4. Sans contrat, ni stage*
- *9, vide. Non réponse*

<sup>1</sup> Pour les salariés de particuliers, la classification professionnelle n'est pas demandée. Ils sont codés avec la valeur par défaut de la variable CPF (autre/NR dans la matrice de codification) des salariés du privé.

La variable CONTRAT utilisée pour construire le schéma de classe d'emploi comporte deux modalités, en distinguant seulement la première modalité (1) de *CONTRAT* des autres (2, 3, 4, 9 ou vide).

La segmentation proposée en différents types de contrat n'exclut pas qu'une version plus détaillée avec davantage de modalités puisse être adoptée dans des sources en fonction de besoins spécifiques, comme par exemple dans l'enquête Emploi, mais la distinction des deux modalités de CONTRAT\_ suffit *in fine* à implémenter le schéma de classes d'emploi, et en particulier à distinguer les sous-classes correspondant aux emplois salariés à durée limitée (A4, B4, C4 et D4).

Par ailleurs, la variable de TAILLE nécessaire au codage de la classe d'emploi distingue :

- dans sa première modalité, les personnes travaillant seules (*TAILLE ENTREPRISE* = 1) ;
- dans sa deuxième modalité, les personnes travaillant dans une entreprise comprenant entre 2 et 10 personnes (*TAILLE\_ENTREPRISE* = 2) ;
- dans sa dernière modalités, les personnes travaillant dans une entreprise ayant plus de 10 personnes (*TAILLE\_ENTREPRISE* = 3,4).

### **3. Question additionnelle nécessaire pour ISCO-08**

Pour coder ISCO-08, une variable supplémentaire est nécessaire par rapport à celles utilisées pour la PCS 2020 : elle correspond au fait de superviser des salariés (variable ENCADRE\_ISCO, où les deux premières modalités de la question sont fusionnées).

Cette question, *ENCADRE*, est formulée de la manière suivante pour l'emploi actuel (respectivement l'emploi antérieur, notamment lorsqu'on est au chômage ou en inactivité) :

**Dans cet emploi, vous arrive-t-il (arrivait-il) de superviser le travail d'autres salariés (hors apprentis, étudiants en alternance ou stagiaires) ?**

- *1. Oui, et c'est (c'était) ma tâche principale*
- *2. Oui, mais ce n'est pas (ce n'était pas) ma tâche principale*
- *3. Non*

Les autres questions nécessaires pour ISCO-08 sont identiques à celles posées pour la PCS 2020, mais elles sont utilisées par le biais des variables STATUT\_ISCO, CPF\_ISCO, ENCADRE\_ISCO et TAILLE\_ISCO, qui agrègent différemment les modalités de réponse. Précisément, les variables nécessaires à la codification automatique ont pour modalités :

#### STATUT\_ISCO :

1 : salariat, soit les modalités 2 [Salarié(e) de la fonction publique (État, territoriale ou hospitalière)], 3 [Salarié(e) d'une entreprise (y compris d'une association ou de la Sécurité sociale)] ou 4 [Salarié(e) d'un particulier] de la question *STATUT\_PUBLIC\_PRIVE* ;

2 : indépendance, soit les modalités 1 [À votre compte (y compris gérant de société ou chef d'entreprise salarié)] ou manquante de la question *STATUT\_PUBLIC\_PRIVE* ;

\* : vide, non réponse ou situation d'aide familial, soit la modalité 5 [Vous travaill(i)ez, sans être rémunéré(e), avec un membre de votre famille] de la question *STATUT\_PUBLIC\_PRIVE*.

CPF\_ISCO :

1 : ingénieur ou cadre, soit la modalité 6 si PUB\_ISCO = 1 [Ingénieur(e), cadre d'entreprise] et la modalité 6 si PUB\_ISCO = 2 [Agent de catégorie A de la fonction publique] de la question *POSITION\_PUBLIC\_PRIVE* ;

2 : technicien ou agent de maîtrise : soit les modalités 4 et 5 si PUB ISCO = 1 [Agent de maîtrise (y compris administrative ou commerciale ; Technicien(ne)] et les modalités 3 et 5 si PUB\_ISCO = 2 [Technicien(ne) ; Agent de catégorie B de la fonction publique] de la question *POSITION\_PUBLIC\_PRIVE* ;

3 : ouvrier ou employé, soit les modalités 1, 2 et 3 si PUB\_ISCO = 1 [Manœuvre, ouvrier (ouvrière) spécialisé(e) ; Ouvrier (ouvrière) qualifié(e), technicien(ne) d'atelier ; Employé(e) de bureau, de commerce, de services] et les modalités 1, 2 et 4 si PUB\_ISCO = 2 [Manœuvre, ouvrier (ouvrière) spécialisé(e) ; Ouvrier (ouvrière) qualifié(e), technicien(ne) d'atelier ; Agent de catégorie C de la fonction publique] de la question *POSITION\_PUBLIC\_PRIVE* ;

\* : vide, non réponse ou la modalité 7 si PUB\_ISCO = 1 ou 7 si PUB\_ISCO = 2 [Dans une autre situation] de la question *POSITION\_PUBLIC\_PRIVE*.

ENCADRE\_ISCO : 0 : non, soit la modalité 3 [Non] de la question *ENCADRE* ; 1 : oui, soit les modalités 1 et 2 [Oui…] de la question *ENCADRE* ; \* : vide ou non réponse à la question *ENCADRE*.

TAILLE\_ISCO :

0 : de 1 à 10 personnes dans l'entreprise, soit les modalités 1 [Une seule personne : vous travaillez seul(e) / vous travailliez seul(e)] et 2 [Entre 2 et 10 personnes] de la question *TAILLE\_ENTREPRISE* ; 1 : 11 personnes et plus dans l'entreprise, soit la modalité 3 [Entre 11 et 49 personnes] et la modalité 4 [50 personnes ou plus] de la question *TAILLE\_ENTREPRISE* ;

\* : vide ou non réponse à la question *TAILLE\_ENTREPRISE*.

# **4. Question nécessaire pour construire une variable de PCS 2020 / ESeG sur l'ensemble de la population**

Pour pouvoir disposer d'une variable de PCS 2020 / ESeG où l'ensemble de la population est classé en précisant son statut d'activité professionnelle lorsqu'il n'a jamais travaillé, il faut, outre les variables de PCS et d'ESeG, disposer d'une variable relative au statut d'activité (ACTIVITE), qui est obtenue à partir de la question *ACTIVITE* SPONTANEE formulée comme suit :

# *Actuellement, êtes-vous :*

- *1 : En emploi*
	- *2 : Au chômage (inscrit(e) ou non à Pôle emploi)*
	- *3 : Retraité(e) ou préretraité(e)*
	- *4 : En incapacité de travailler en raison d'un handicap ou d'un problème de santé durable*
	- *5 : En études*
	- *6 : Femme / Homme au foyer*
	- *7 : Dans une autre situation*
	- *9 : Non réponse*

Dans la variable utilisée pour coder la situation des actifs comme des inactifs (ACTIVITE), les modalités de ACTIVITE\_SPONTANEE (respectivement 1 et 2, et de 3 à 9) peuvent être conservées telles quelles ou regroupées en fonction de niveau de précision souhaitée.

Dans les sources où le statut d'activité au sens du BIT est codé (par exemple dans l'enquête Emploi), les modalités 1 et 2 résultant de la variable BIT seront préférées, les autres modalités de la question sur l'activité *ACTIVITE\_SPONTANEE* permettant de différencier les situations d'inactivité BIT.